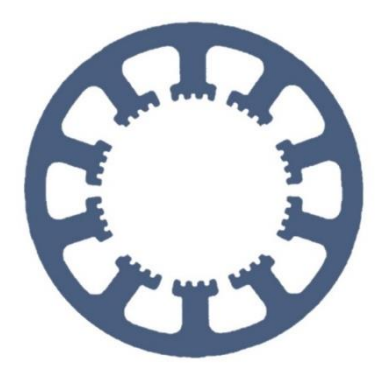

# **Hard- und Software Burkhard Lewetz**

Ingenieurbüro für technische Software-Entwicklung

# **Documentation** *ncNET module*

**Overview oft the technical details, pin assignment and the ethernet communication.**

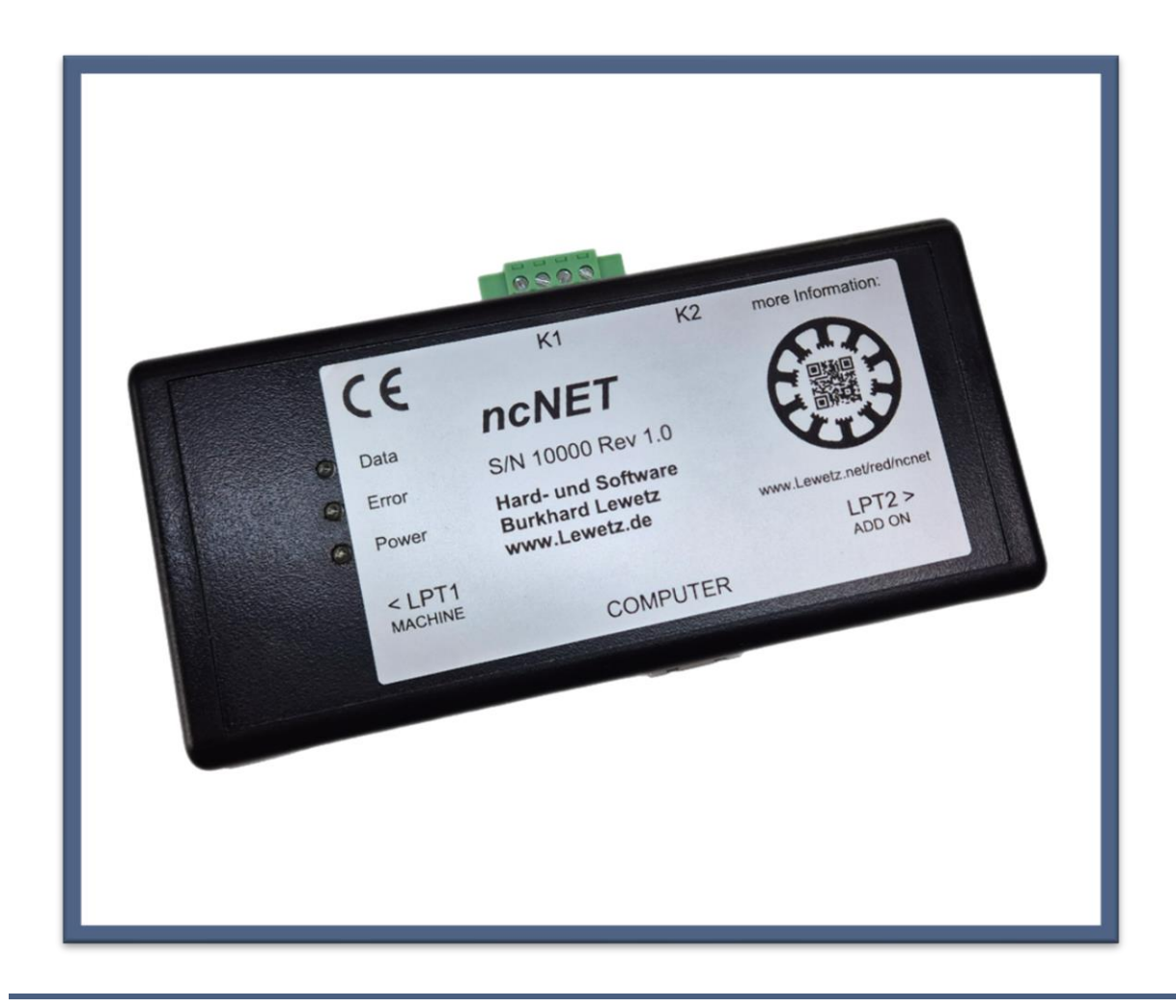

Hard- und Software Burkhard Lewetz Brückenstraße 7 88074 Meckenbeuren Germany

E-Mail: info@Lewetz.de Web: www.Lewetz.de

19.06.2024

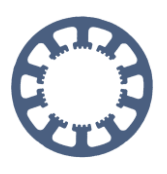

# **Table of Content**

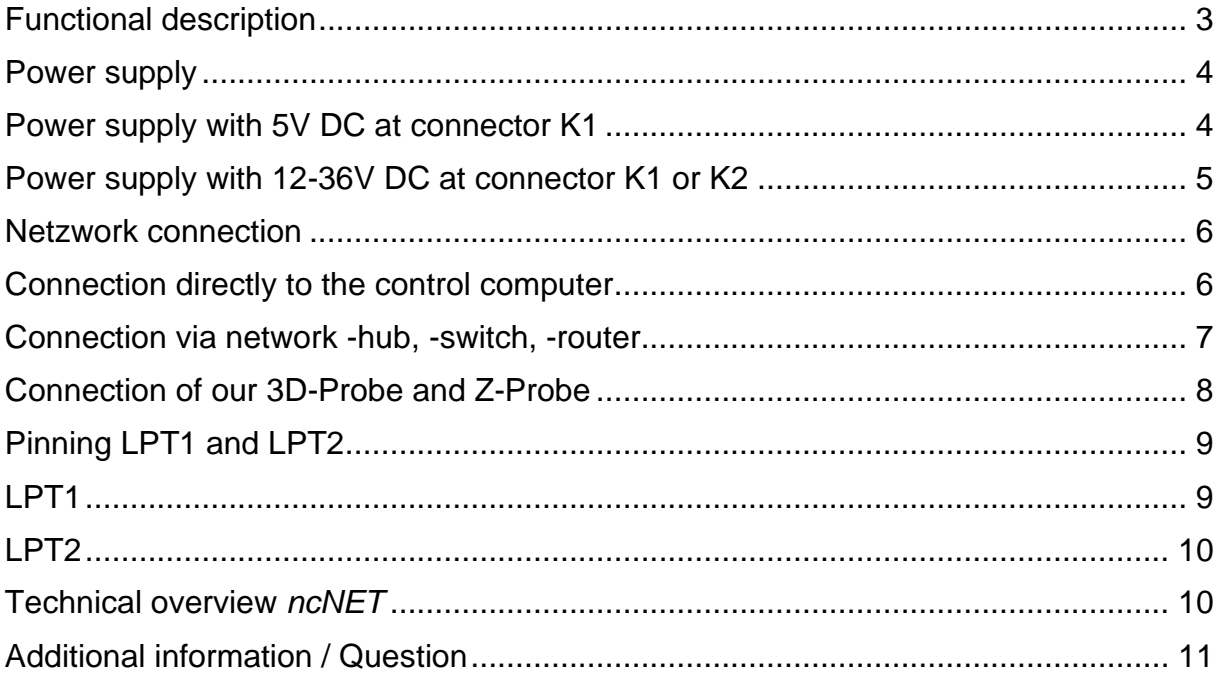

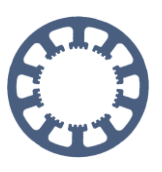

## <span id="page-2-0"></span>**Functional description**

The *ncNET* module is the necessary additional hardware for using *WinPC-NC NET*. Software and hardware are always supplied in one package.

The *ncNET* module provides two 25-pin interfaces for controlling a CNC machine or CNC mechanic. All signals on the *ncNET* module have a 5V TTL level, unless otherwise specified.

The *ncNET* module requires a separate power supply. The connection is described in a separate chapter.

The connections of the *ncNET* module are fully compatible with the *ncUSB* module, *nc100* adapter, the LPT1 interface of the *CNCCON* axis controller or the LPT port connection of *WinPC-NC Economy* or *Light*.

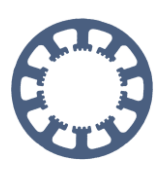

## <span id="page-3-0"></span>**Power supply**

The *ncNET* module must be supplied externally with a stabilized voltage.

A The external power supply can be provided by an existing power supply unit.

Alternatively, you can find a suitable power supply unit in our online store, which can be connected directly to the K2 connector:

<https://www.lewetz.net/red/ncnetnte>

The *ncNET* can be supplied either via a 5V DC voltage or a 12V-36V DC voltage.

## <span id="page-3-1"></span>**Power supply with 5V DC at connector K1**

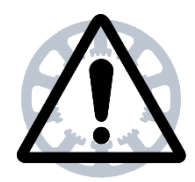

**Warning:** 

**A 5V DC voltage or a DC voltage between 12-36V can be applied to connector K1 of the** *ncNET* **module.**

**Only one voltage can be connected to the** *ncNET* **at one time.** 

We recommend a stabilized power supply with 5V and 1A output current. The connection is made via the green screw terminal.

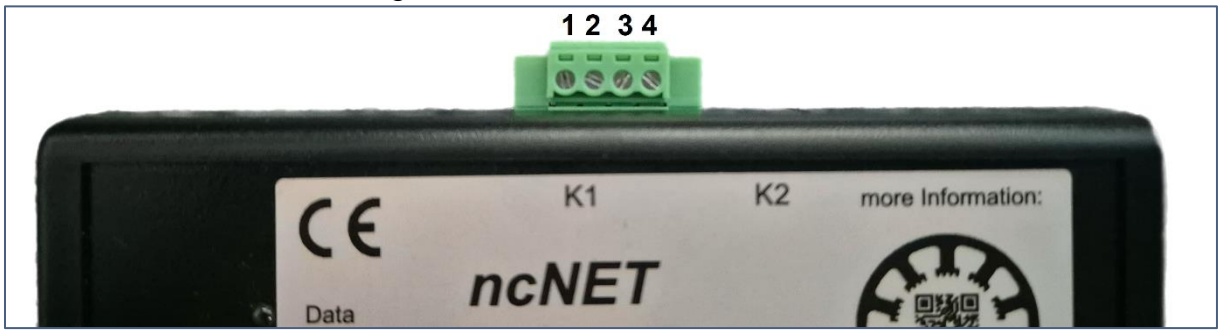

+5V: Connector K1 Pin 3 GND: Connector K1 Pin 4

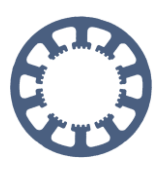

## <span id="page-4-0"></span>**Power supply with 12-36V DC at connector K1 or K2**

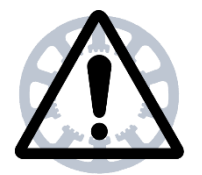

#### **Warning:**

**A 5V DC voltage or a DC voltage between 12-36V can be applied to connector K1 of the** *ncNET* **module.**

**Only one voltage can be connected to the** *ncNET* **at one time.** 

We recommend a stabilized power supply with an output voltage between 12V and 36V and 1.5A output current.

The connection is made via the green screw terminal.

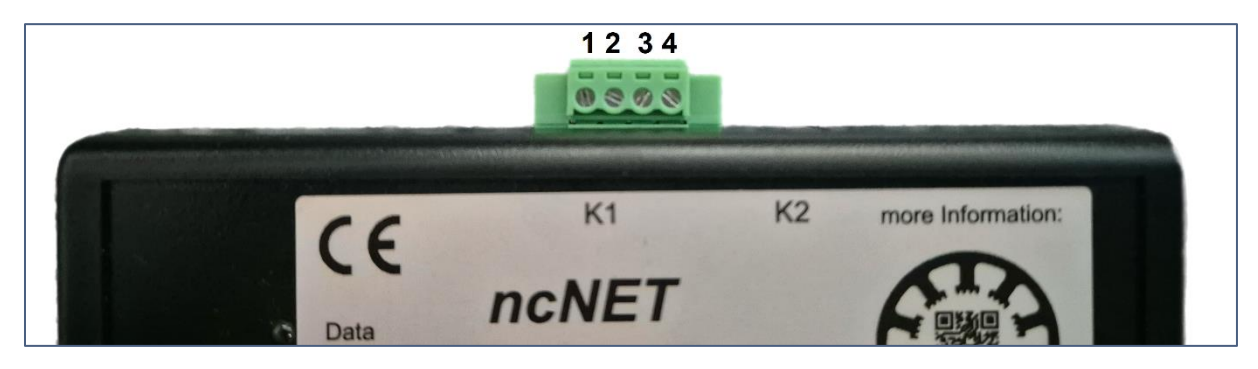

+12-36V: Connector K1 Pin 2 GND: Connector K1 Pin 4

Alternatively, the power supply can also be connected to socket K2 using a coaxial power connector.

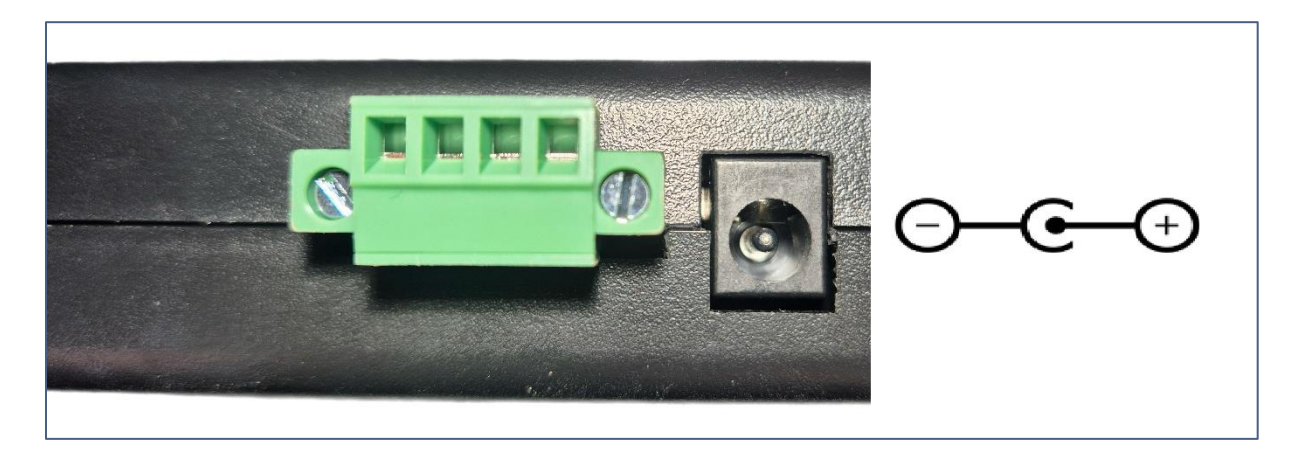

A coaxial power connector with 5.5/2.1mm or 5.5/2.5mm is required, positive pole inside.

www.Lewetz.de/en Seite 5 von 11 **19.06.2024** 

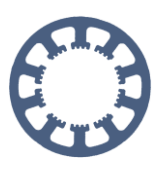

## <span id="page-5-0"></span>**Netzwork connection**

*WinPC-NC NET* uses a communication protocol at the lowest level of the network architecture for communication. This ensures that communication is sufficiently fast for the real-time requirements of CNC machining.

In addition, the use of this protocol means that no configuration is required on the control computer or network. The Ethernet port also does not have to be exclusive for **WinPC-NC** communication and a second Ethernet port is not required on the control computer. Integration into an existing network is possible without any problems.

## <span id="page-5-1"></span>**Connection directly to the control computer**

The *ncNET* module can be connected directly to the free Ethernet port of the control computer.

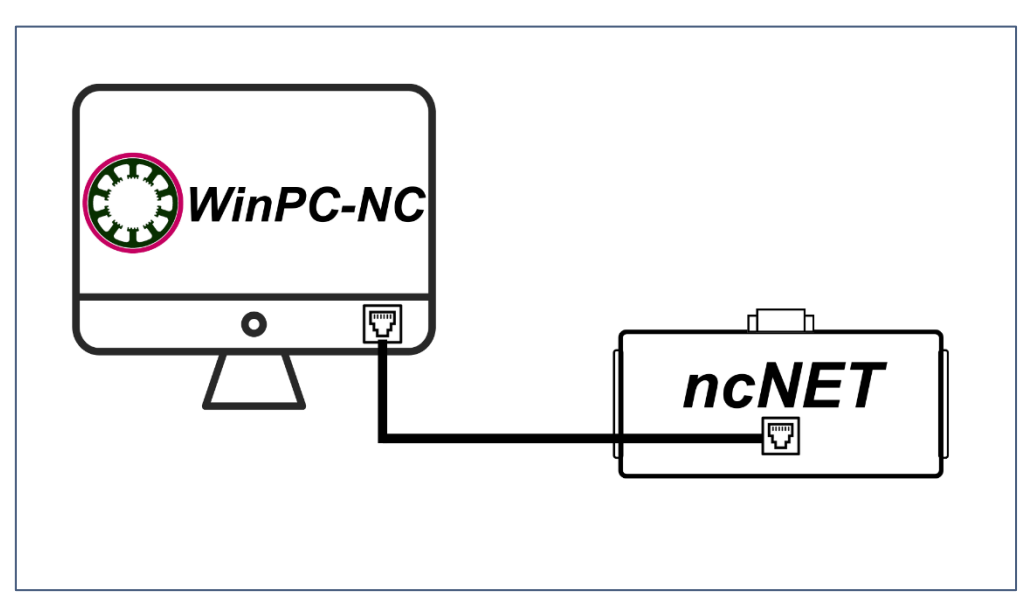

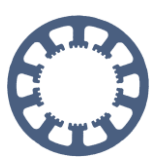

### <span id="page-6-0"></span>**Connection via network -hub, -switch, -router**

The *ncNET* module can also be integrated into an existing network. It must be ensured that the network devices between the control computer and *WinPC-NC* are unmanaged network devices or have unmanaged forwarding function.

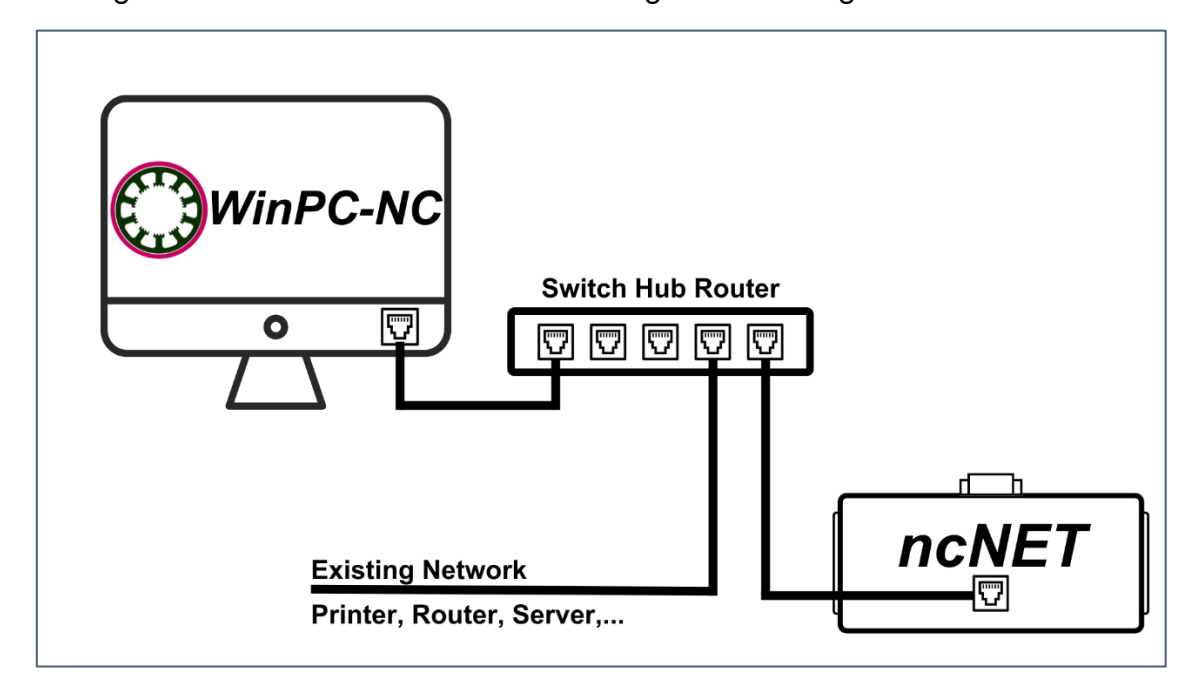

We offer a suitable network switch with 5 ports that has been tested for use with *WinPC-NC* in our online store:

<https://www.lewetz.net/red/switche>

When using larger networks, we recommend connecting the control computer and the *ncNET* hardware via a separate switch, as shown in the diagram above. The connection to the rest of the network can then also be made via this switch.

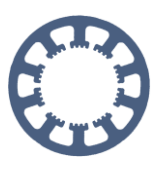

## <span id="page-7-0"></span>**Connection of our 3D-Probe and Z-Probe**

Our *3D-Probe* and *Z-Probe* can be connected directly to connector K1 of the *ncNET* module.

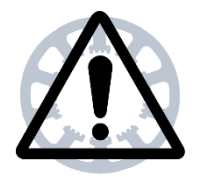

#### **Warning:**

**The connections K1 pin 1 and LPT2 pin 15 are connected to each other in the** *ncNET***.** 

**If the probe is connected to connector K1, it must be ensured that the LPT2 Pin15 connection is open and not connected.** 

**Otherwise, the** *ncNET***, the probe or the hardware connected to LPT2 may be damaged.**

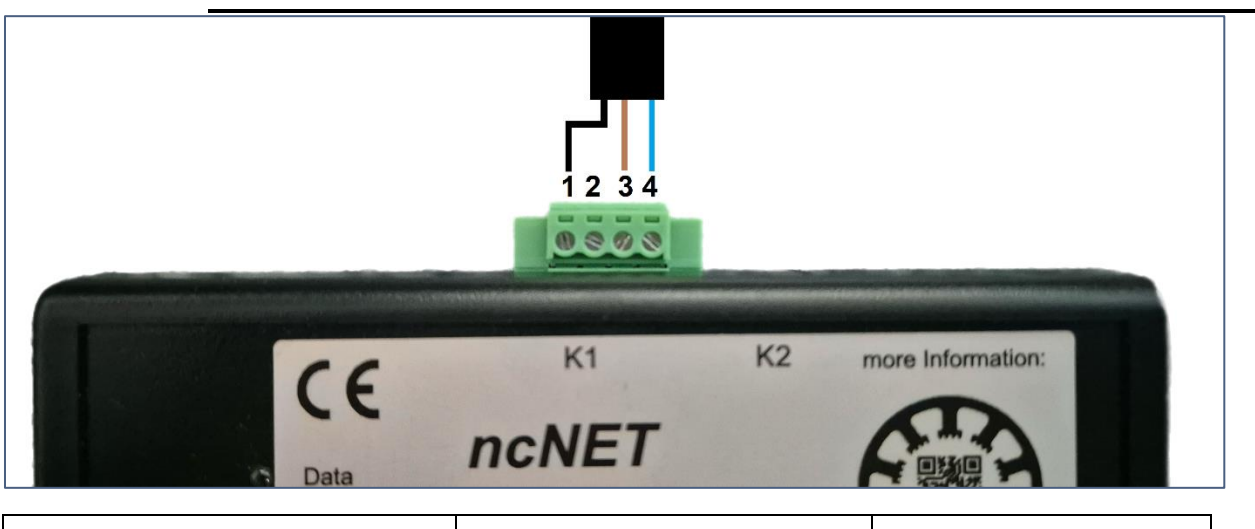

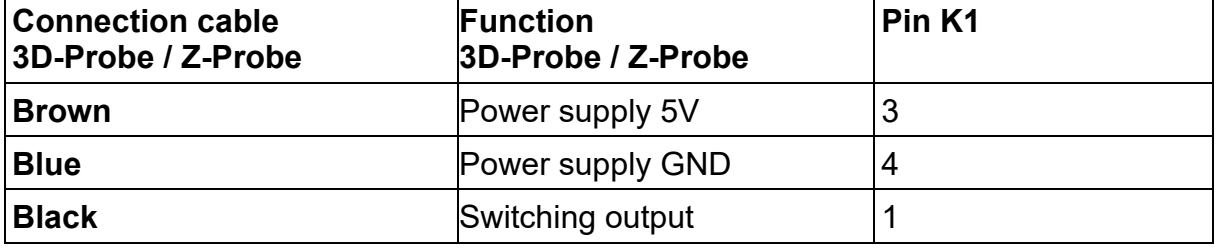

In the *WinPC-NC NET* signal wizard, the input I221 Probe must then be assigned to line LPT2 pin15 under Parameter Basic Settings-Signal wizard.

Detailed instructions can also be found in the documentation for the *3D-Probe* and *Z-Probe*.

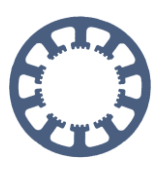

# <span id="page-8-0"></span>**Pinning LPT1 and LPT2**

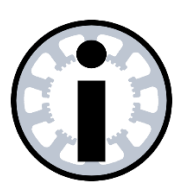

#### **Notice:**

**All signals have a 5V TTL level.**

**Inputs are overvoltage-proof up to 38V**

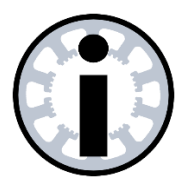

#### **Notice:**

**The clock and direction signals of the 4 axes are fixed.** 

**All other input and output signals can be freely assigned in the**  *WinPC-NC* **signal wizard.**

### <span id="page-8-1"></span>**LPT1**

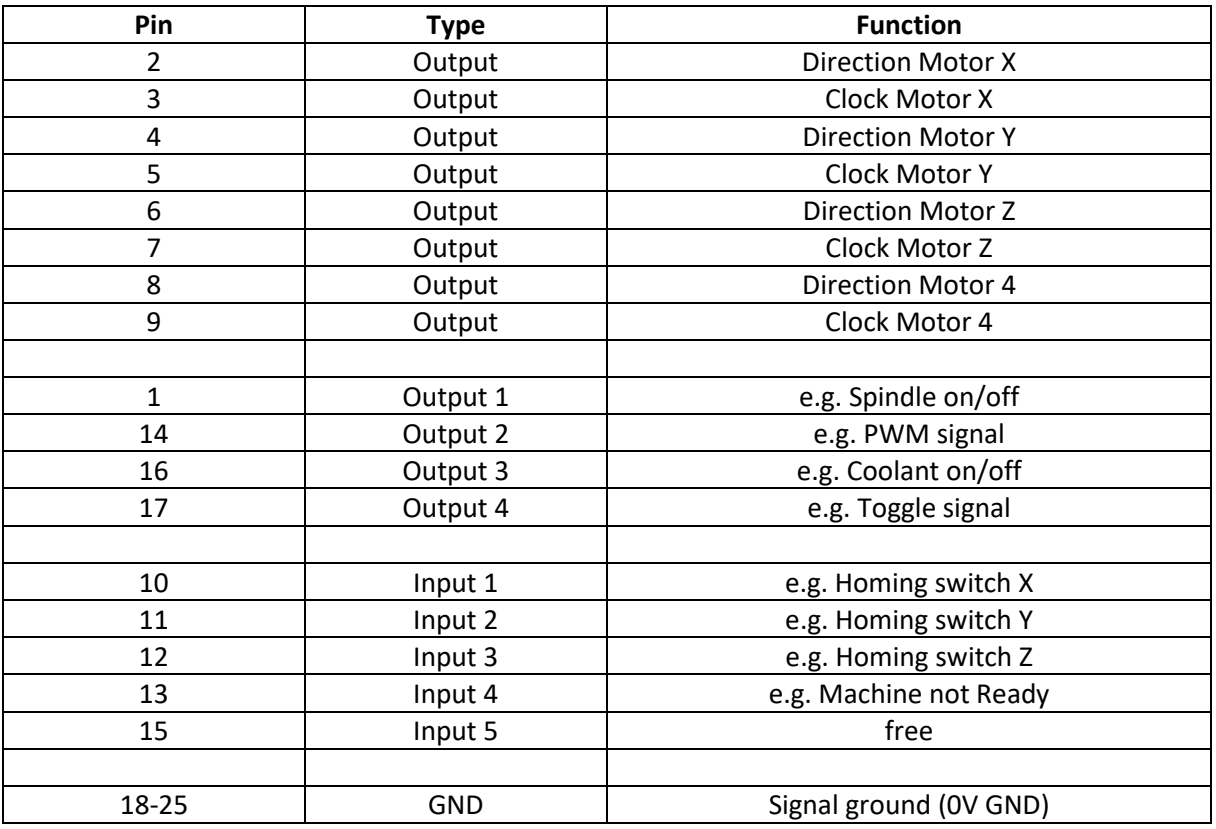

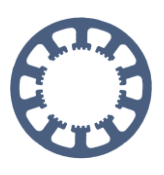

## <span id="page-9-0"></span>**LPT2**

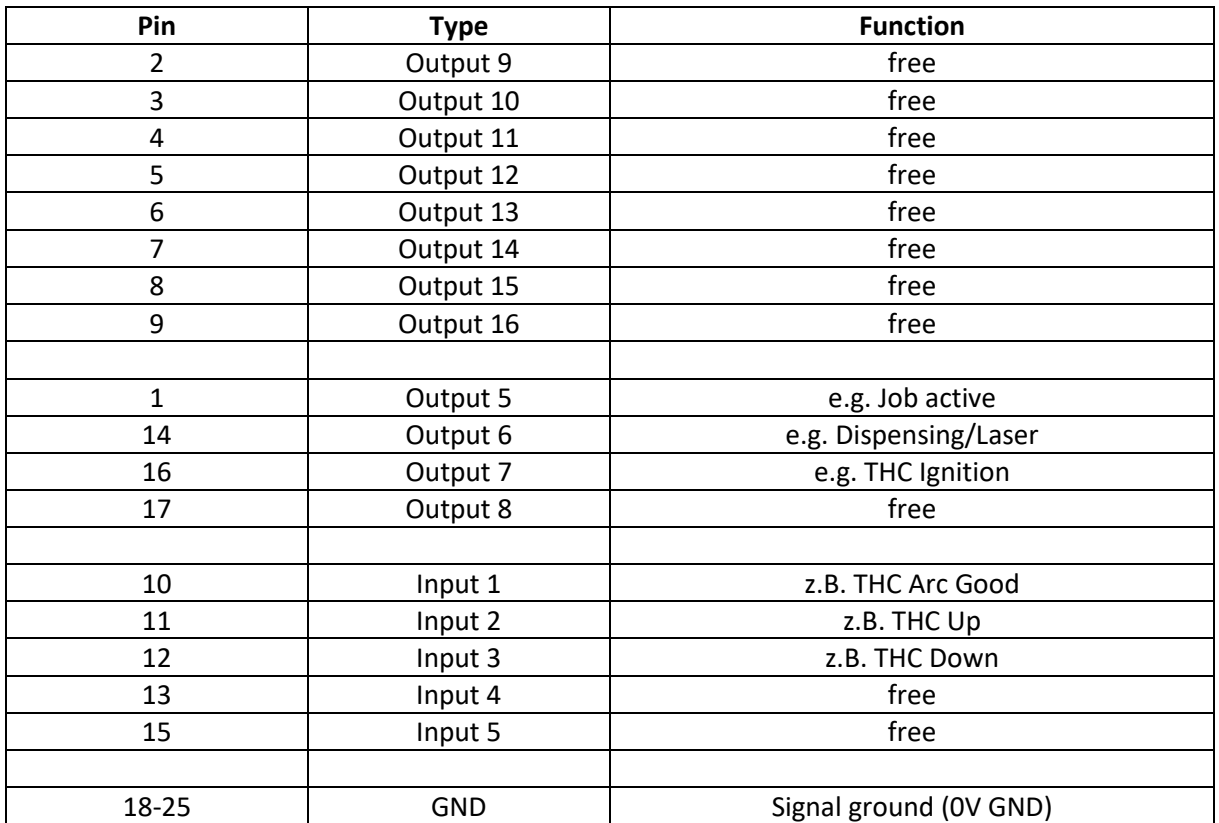

# <span id="page-9-1"></span>**Technical overview** *ncNET*

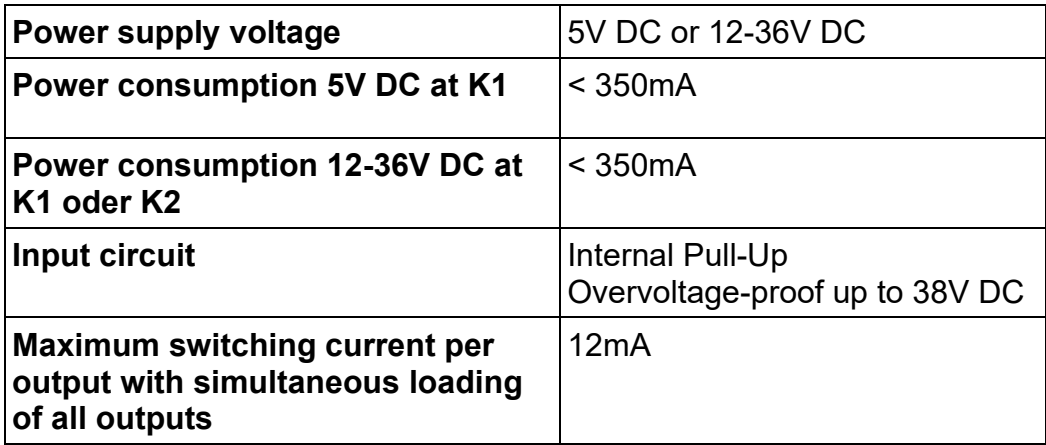

www.Lewetz.de/en Seite **10** von **11 19.06.2024**

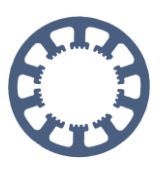

## <span id="page-10-0"></span>**Additional information / Question**

Further information on the use of *WinPC-NC* can be found in the short instructions on our homepage under the tab **FAQ-How to with** *WinPC-NC*

**WinPC-NC** is also supplied with a comprehensive manual. This can be found on our website under the Service-Download tab.